Հավելված № 5 Հաստատված է *Հ*այաստանի Հանրապետության hանրային ծառայությունները կարգավորող hանձնաժողովի 2008 թ մայիսի 23-ի № 284U որոշմամբ

## Sեղեկատվություն սպառողների hեռախոսազանգերի վերաբերյալ

## <u>«Շիրակ-ջրմուղկոյուղի» ՓԲԸ</u>

ընկերություն

Եռամսյակ 3-րդ 2010 թ.

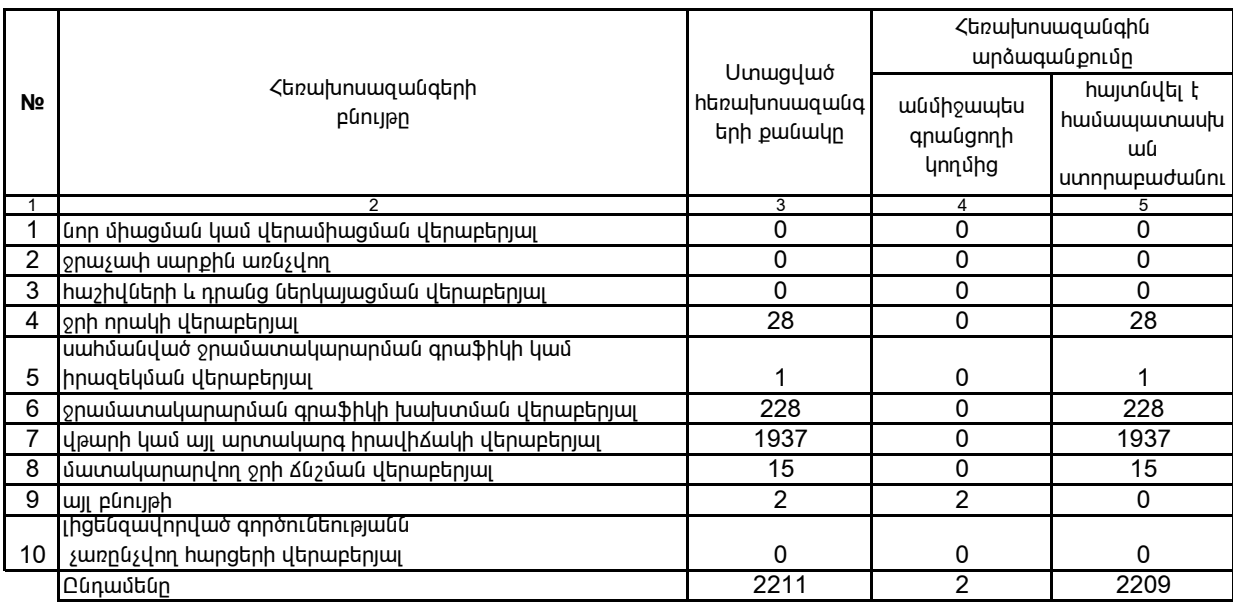

1. Տեղեկատվությունը ներկայացվում է յուրաքանչյուր եռամսյակի համար` մինչև հաշվետու եռամսյակին հաջորդող ամսվա 25 -ը։

2. Stnthumunipjning utplunguni t um tithunnumbu nunptpulnumuni Microsoft Excel onuqnnul: